## **TUGAS AKHIR DESAIN PRODUK SISTEM INFORMASI AKUNTANSI**

# **APLIKASI AKUNTANSI ZAHIR ACCOUNTING 5.1 UNTUK PENGOLAHAN DATA KEUANGAN PADA UD BAROKAH MATERIAL LUMAJANG**

**Diajukan untuk memenuhi salah satu syarat memperoleh gelar Sarjana Akuntansi**

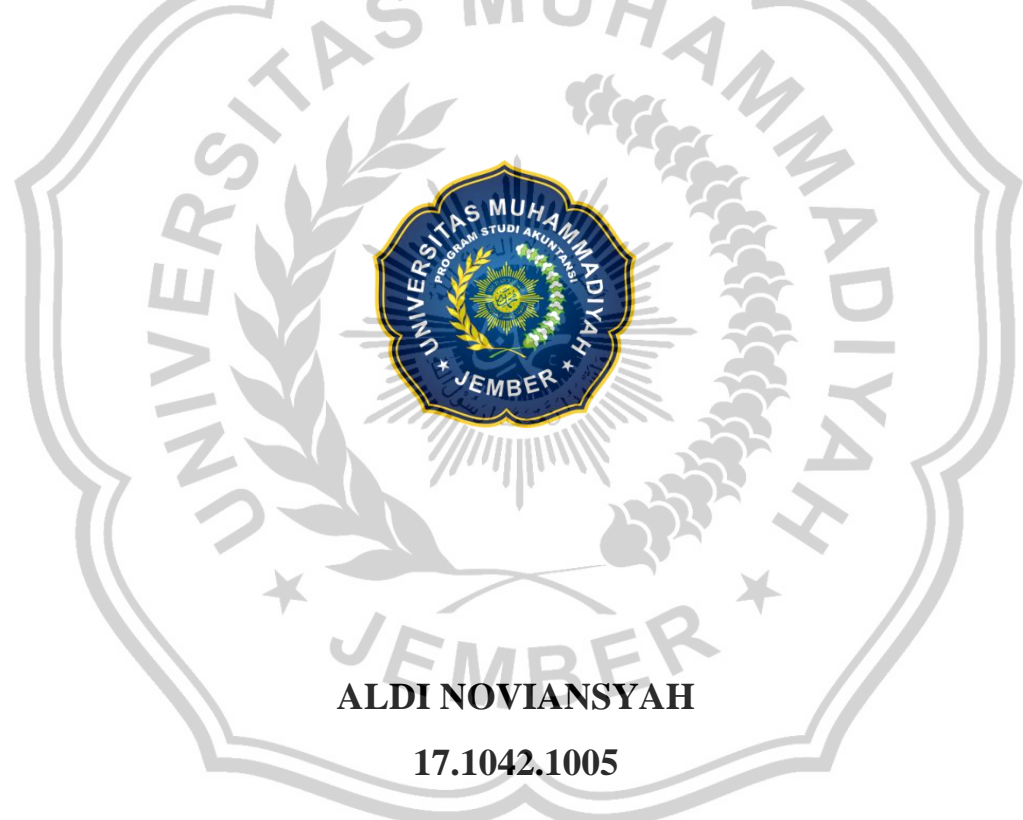

# **PROGRAM STUDI AKUNTANSI FAKULTAS EKONOMI DAN BISNIS UNIVERSITAS MUHAMMADIYAH JEMBER 2023**

## **TUGAS AKHIR**

### **DESAIN PRODUK SISTEM INFORMASI AKUNTANSI**

# **APLIKASI AKUNTANSI ZAHIR ACCOUNTING 5.1 UNTUK PENGOLAHAN DATA KEUANGAN PADA UD BAROKAH MATERIAL LUMAJANG**

**Diajukan untuk memenuhi salah satu syarat memperoleh gelar Sarjana Akuntansi**

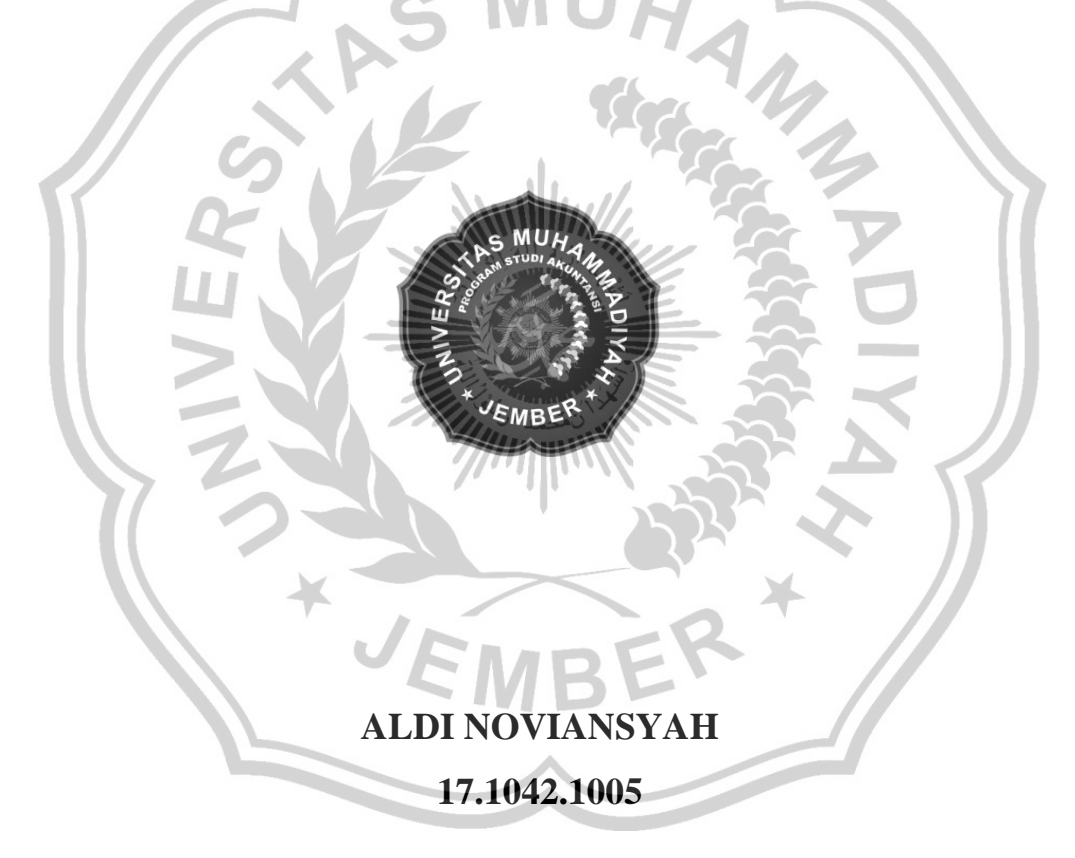

# **PROGRAM STUDI AKUNTANSI FAKULTAS EKONOMI DAN BISNIS UNIVERSITAS MUHAMMADIYAH JEMBER**

**2023**

#### **PERNYATAAN**

Saya yang bertanda tangan di bawah ini: : Ald Noviansyah Nama NIM : 1710421005 Prodi : Akuntansi

Menyatakan dengan sebenar-benarnya bahwa karya ilmiah berupa tugas akhir yang APLIKASI AKUNTANSI ZAHIR ACCOUNTING 5.1 **UNTUK** berjudul: PENGOLAHAN DATA KEUANGAN PADA UD BAROKAH MATERIAL LUMAJANG adalah hasil karya sendiri. Kecuali jika dalam beberapa kutipan substansi telah saya sebutkan sumbernya. Belum pernah diajukan pada institusi manapun, serta bukan karya plagiat atau jiplakan.Saya bertanggung jawab atas keaslian, keabsahan, dan kebenaran isinya sesuai dengan sikap ilmiah.

Demikian pernyataan ini saya buat dengan sebenarnya, tanpa adanya tekanan dan paksaan dari pihak manapun serta saya bersedia memperoleh sanksi akademik dan siap dituntut di muka hukum, jika ternyata di kemudian hari ada pihak-pihak yang dirugikan dari pernyataan yang tidak benar tersebut.

> Jember, 26 Oktober 2023 Yang menyatakan,

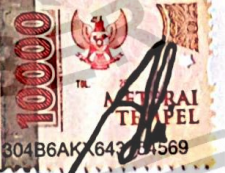

Aldi Noviansyah NIM. 17.1042.1005

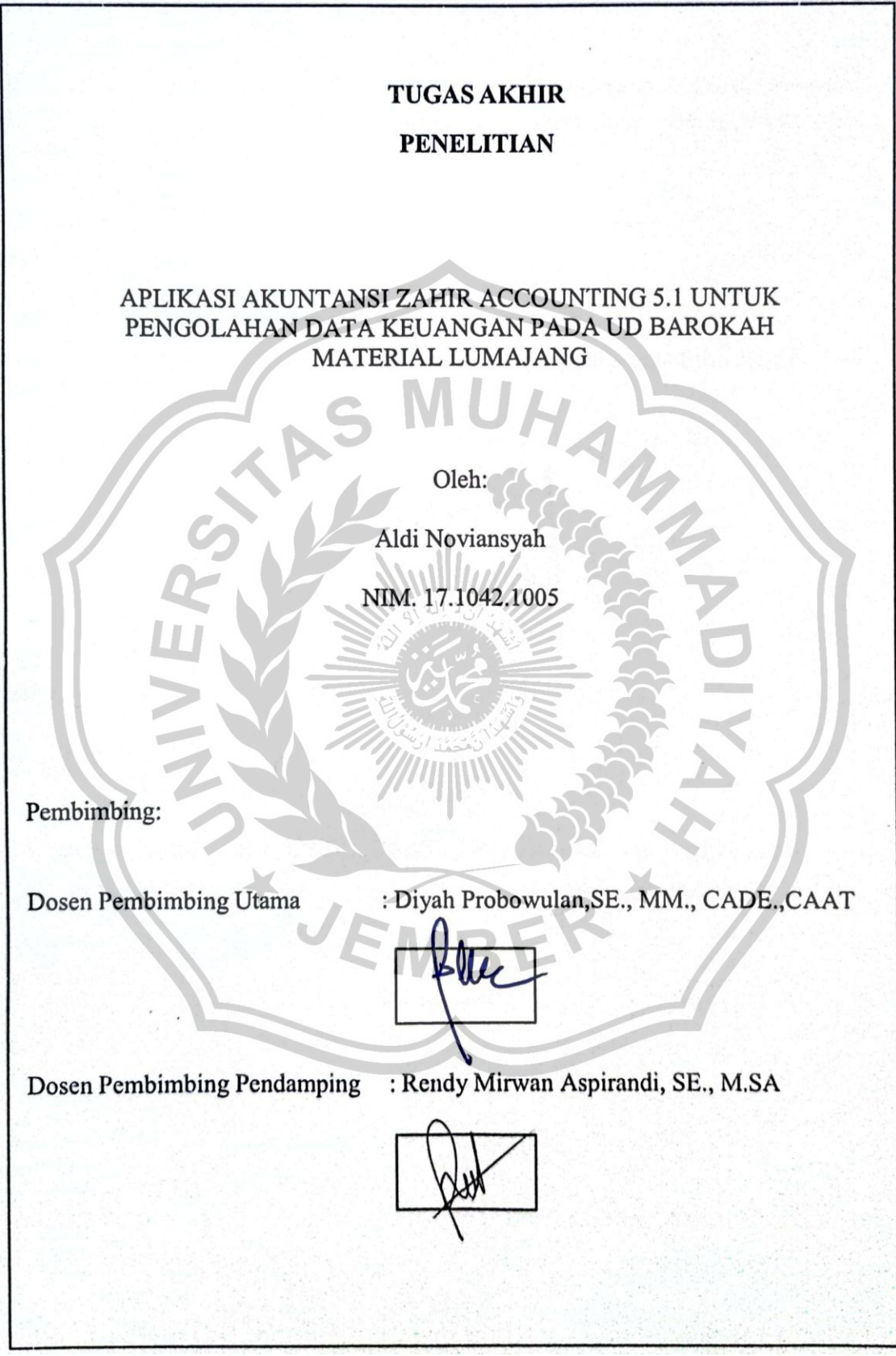

#### **PENGESAHAN**

Tugas akhir berjudul; Aplikasi Akuntansi Zahir Accounting 5.1 Untuk Pengolahan Data Keuangan Pada Ud Barokah Material Lumajang telah diuji dan disahkan oleh Fakultas Ekonomi Universitas Muhammadiyah Jember pada:

- Hari : Kamis
- Tanggal : 26 Oktober 2023

: Fakultas Ekonomi dan Bisnis Universitas Muhammadiyah Jember Tempat

Tim Penguji,

Dr. Arik Susbiyani, M.Si.

NPK. 1972112810109289

Anggota 1,

Anggota<sub>2</sub>

Diyal Probowulan, SE., MM., CADE., CAAT. NPK 1974113010503524

Rendy Mywan Aspirandi, SE., M.S.A. NPK. 1991090611612823

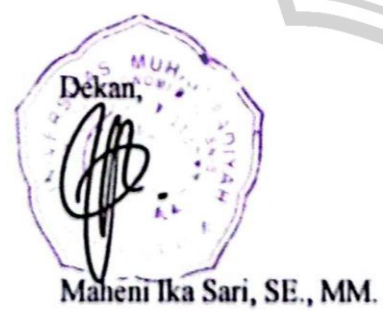

NIP. 197708112005012001

Mengesahkan:

Ketua Program Studi,

Rendy Miry av Aspirandi, SE., M.S.A. NPK. 1991090611612823

#### **PERSEMBAHAN**

Alhamdulillah puji syukur kami panjatkan kepada Allah SWT yang telah melimpahkan segala nikmat kesehatan, pemahaman, dan kasihNya sehingga kami dapat menyelesaikan tugas akhir ini sesuai dengan jadwal yang telah direncanakan. Dalam kesempatan ini kami ucapakan banyak- banyak terima kasih kepada semua pihak yang telah membantu dalam proses penyelesaian tugas akhir ini diantaranya:

- 1. Wani purwaninsi dan Muhammad Rasid
- 2. Nenek Saiyah, Raihul, ahmad, diwan, putra, firman, layla, dan Ica.

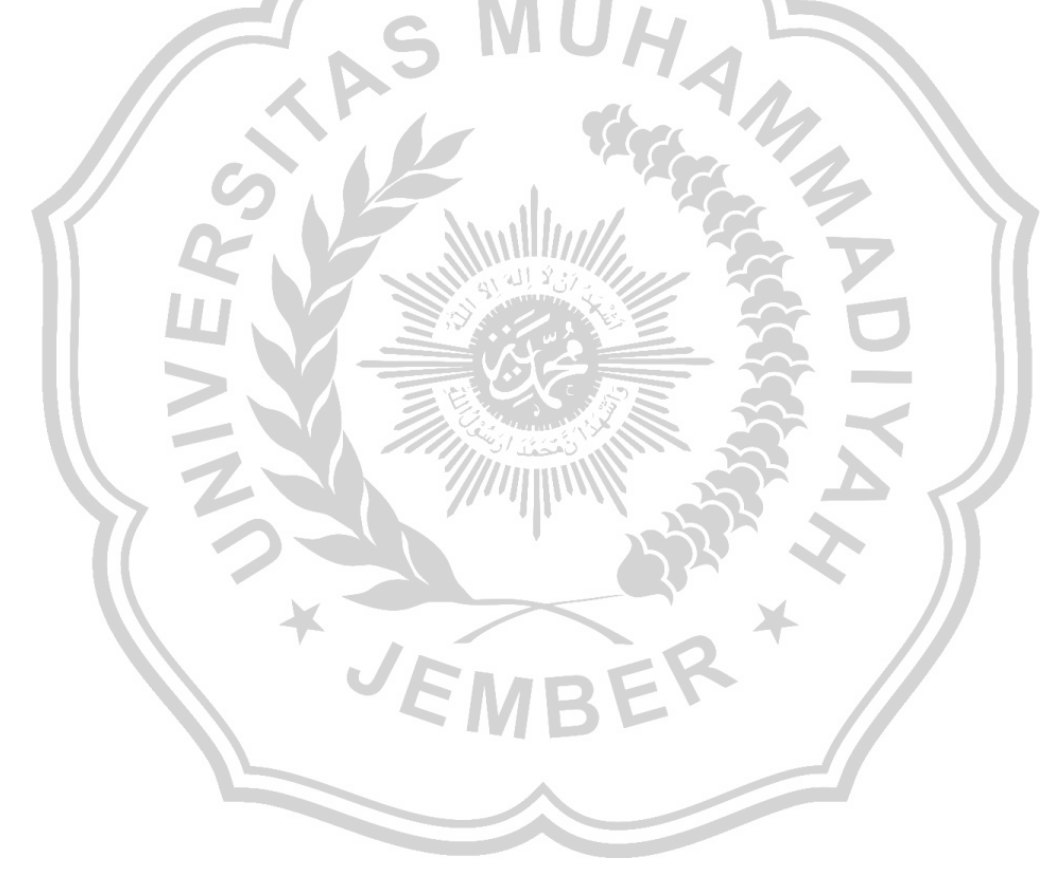

#### **KATA PENGANTAR**

Puji syukur kami panjatkan ke hadirat Allah SWT, berkat rahmat dan karunia-Nya akhirnya penulis dapat menyelesaikan tugas akhir *Aplikasi Akuntansi Zahir Accounting 5.1 Untuk Pengolahan Data Keuangan Pada Ud Barokah Material Lumajang* ini dengan baik.

Tujuan penulisan tugas akhir ini adalah Untuk mengetahui pencatatan dan penyusuna laporan keuangan UD Barokah Material Lumajang dan Untuk mempermudah dalam penyajian informasi mengenai penerimaan kas pada Usaha Dagang Barokah Material Lumajang

Sehubungan dengan itu penulis menyampaikan penghargaan dan ucapan terima kasih yang sebesar-besarnya kepada :

- 1. Dr. Hanafi, M.Pd. selaku rektor Universitas Muhammadiyah Jember yang telah memberikan kesempatan kepada penulis untuk menempuh jenjang S1
- 2. Dr. Maheni Ika Sari, MM selaku dekan fakultas Ekonomi Universitas Muhammadiyah Jember
- 3. Rendy Mirwan Aspirandi, SE., M.SA. selaku ketua Program studi Akuntansi Universitas Muhammadiyah Jember
- 4. Diyah Probowulan,SE., MM., CADE.,CAAT selaku pembimbig utama dan Rendy Mirwan Aspirandi, SE., M.SA selaku pembimbing kedua yang telah membimbing dan memberikan masukan untuk menyelesaikan tugas akhir ini
- 5. Arik Susbiyani DR. M.Si. selaku penguji yang telah memberikan saran dan masukan untuk kesempurnaan tugas akhir ini
- 6. Seluruh staf pengajar program studi akuntansi Universitas Muhammadiyah Jember yang telah memberikan banyak sekali ilmu pengetahuan kepada penulis sehingga penulis dapat menyelesaikan tugas akhir ini
- 7. Rekan-rekan penulis dan seluruh karyawan Pemerintah Daerah Kabupaten Jember yang telah banyak memberikan bantuan ikut berperan dalam memperlancar penelitian dan penulisan tugas akhir ini.
- 8. Sujud dan terima kasih yang dalampenulis persembahkan kepada Bunda dan Ayahanda tercita, atas dorongan yang kuat, kebijaksanaan dan do'a.

Jember 26 Oktober 2023 penulis

#### **DAFTAR ISI**

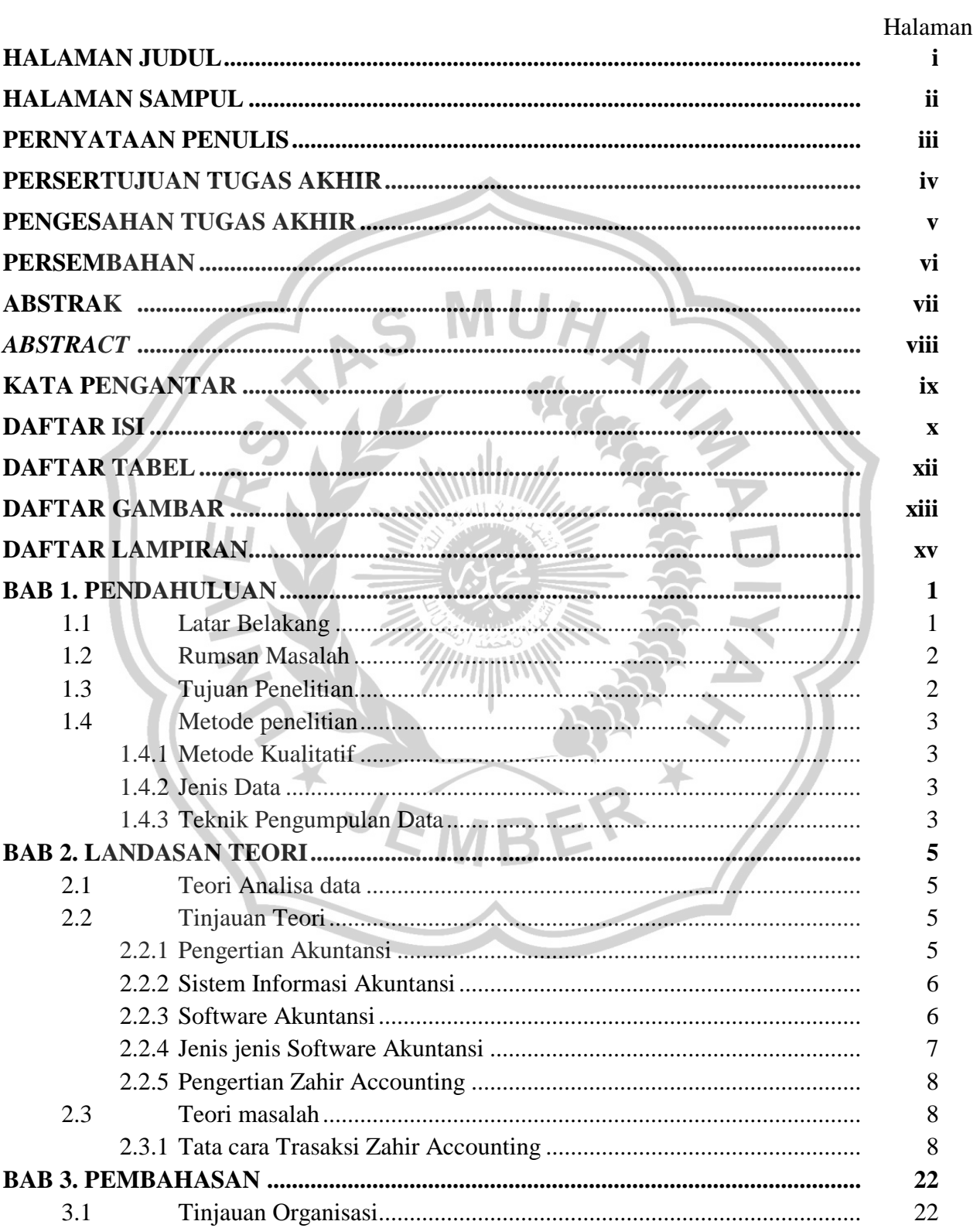

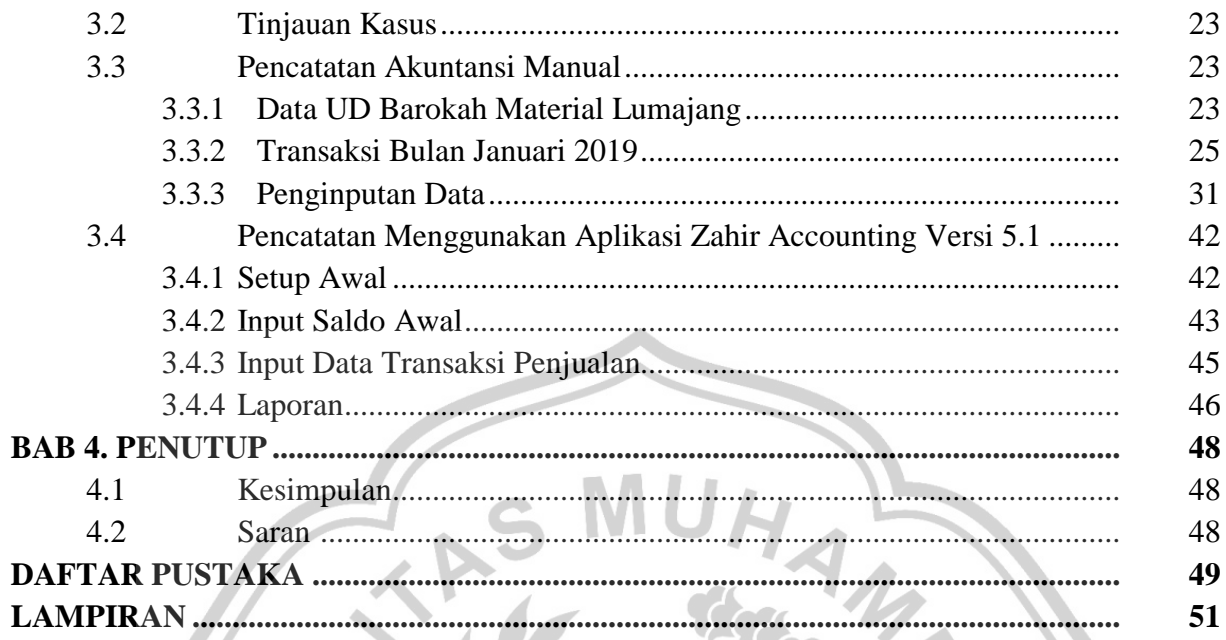

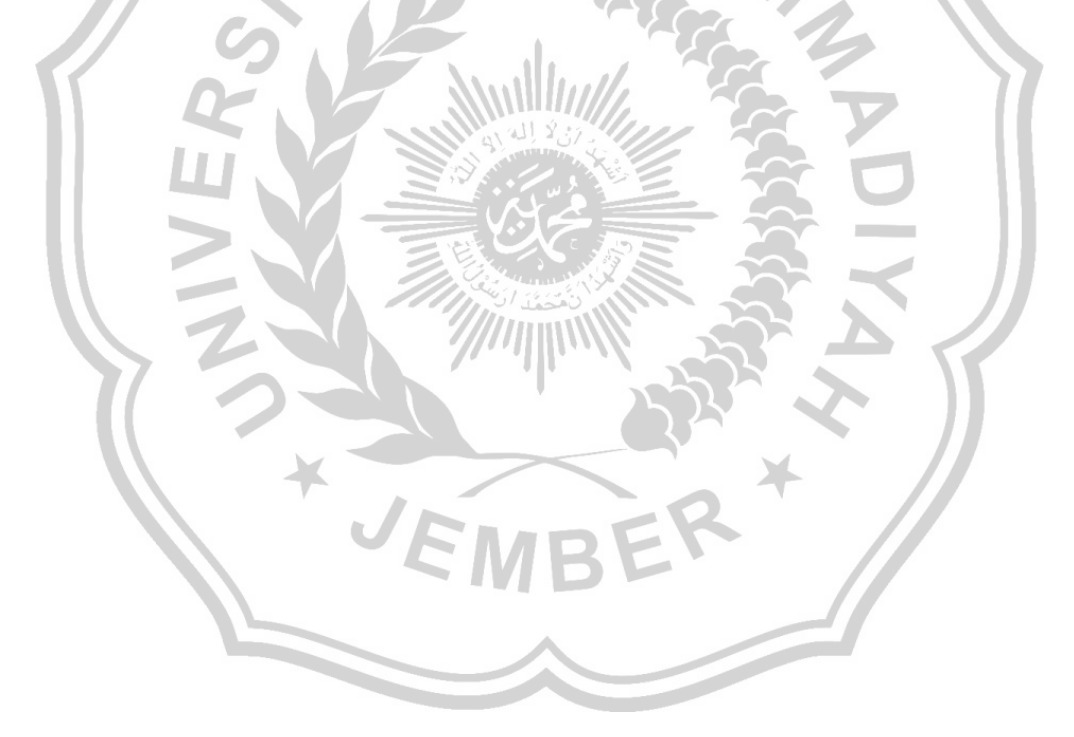

## **DAFTAR TABEL**

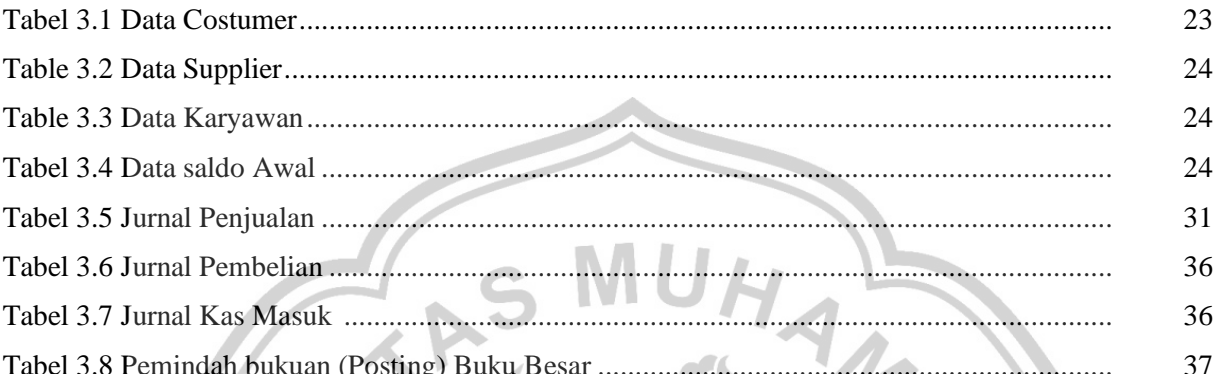

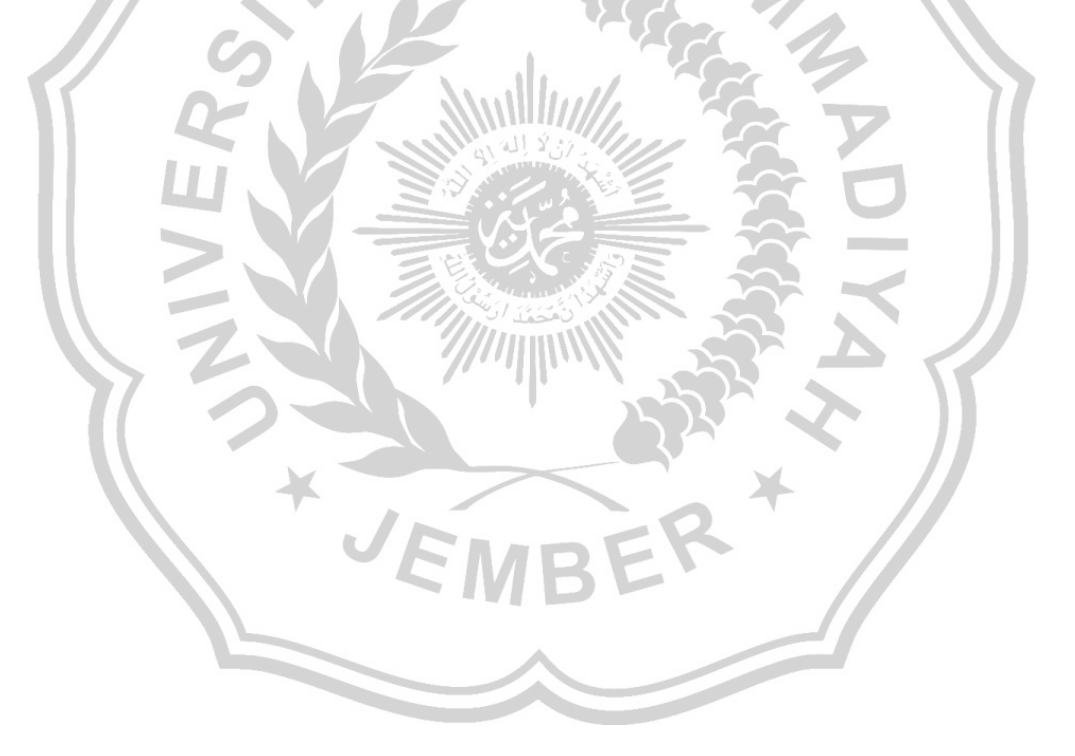

#### **DAFTAR GAMBAR**

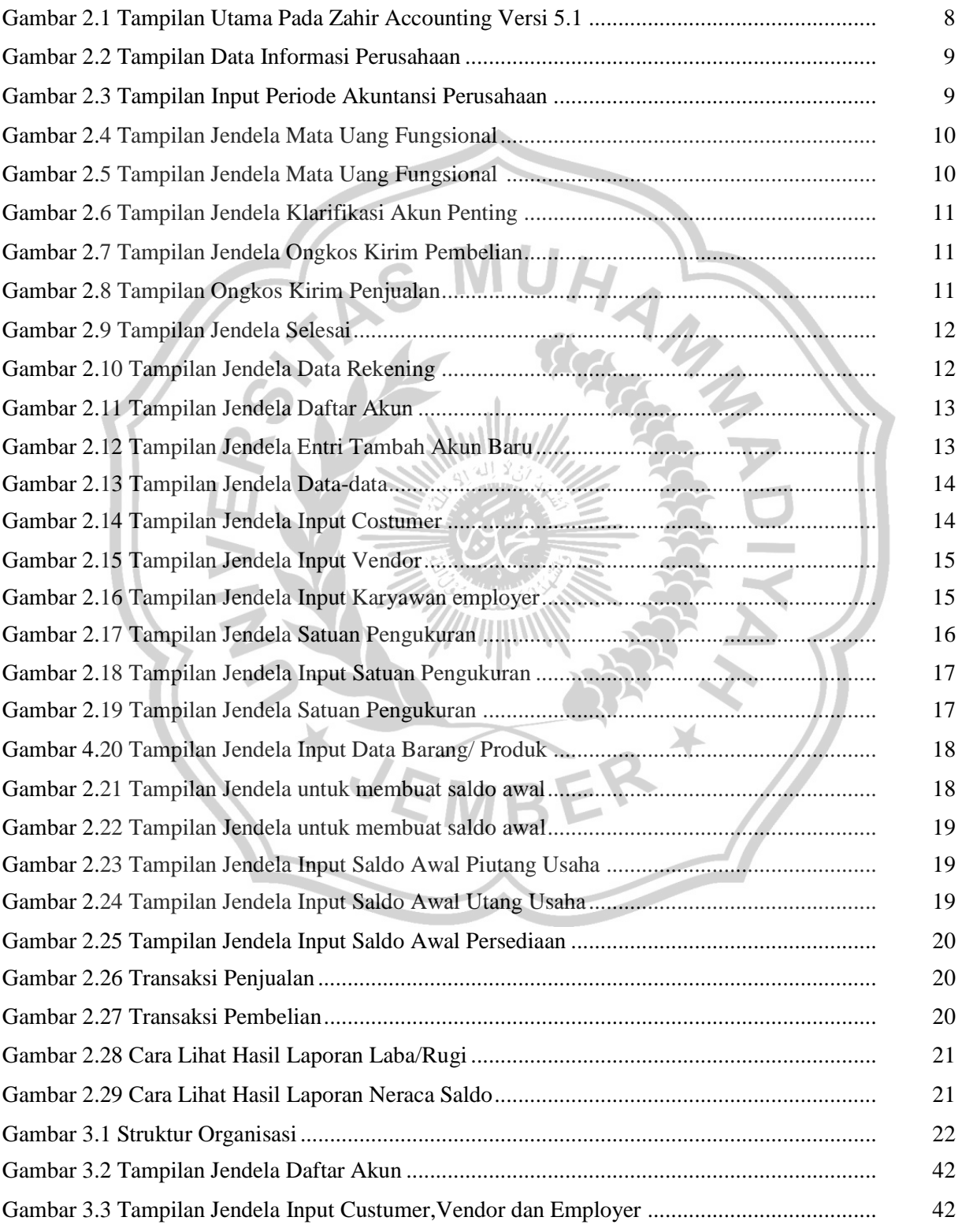

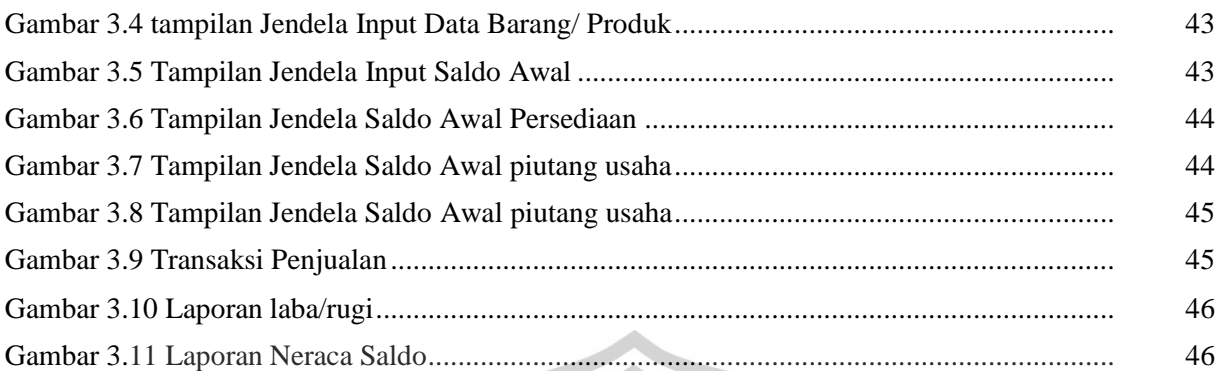

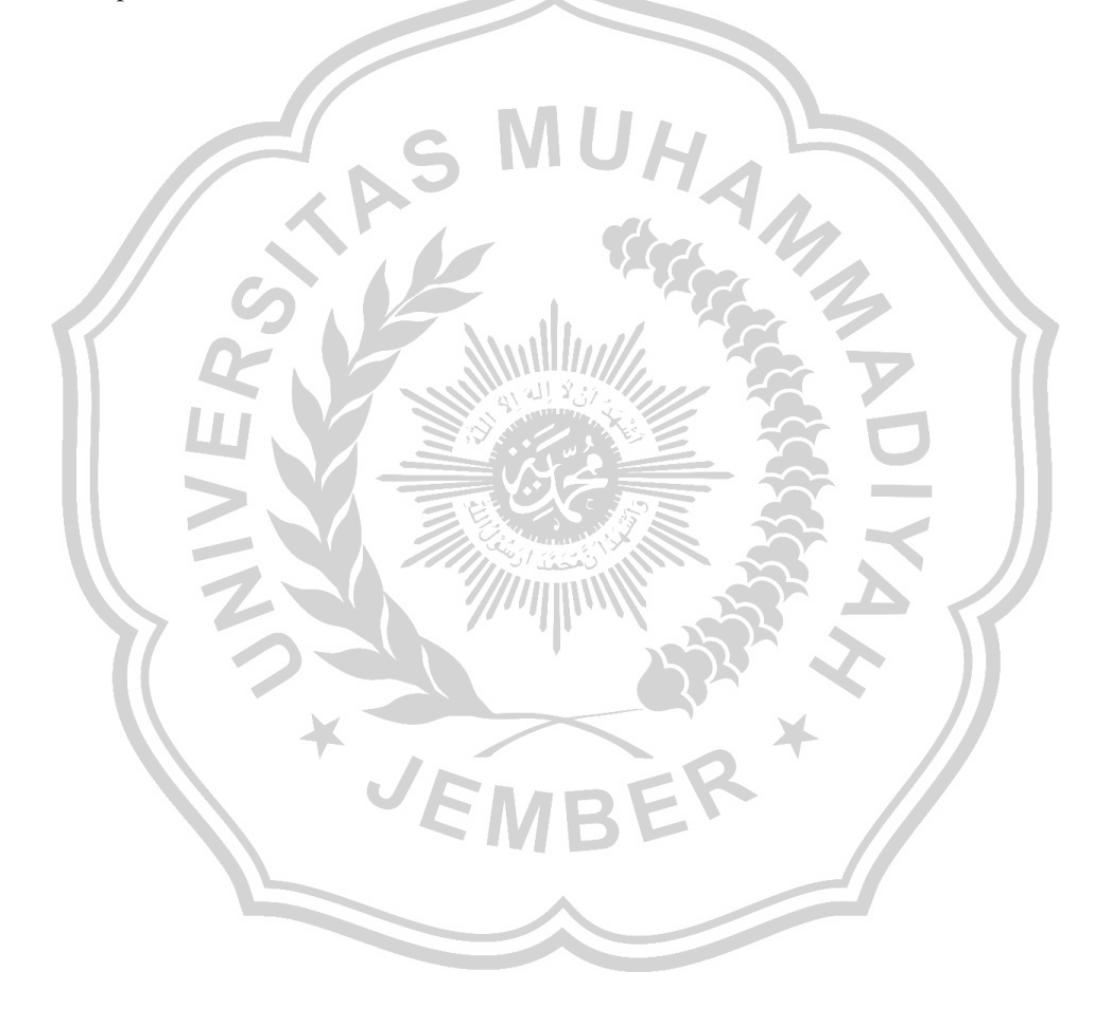

### **DAFTAR LAMPIRAN**

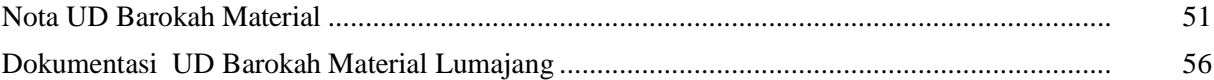

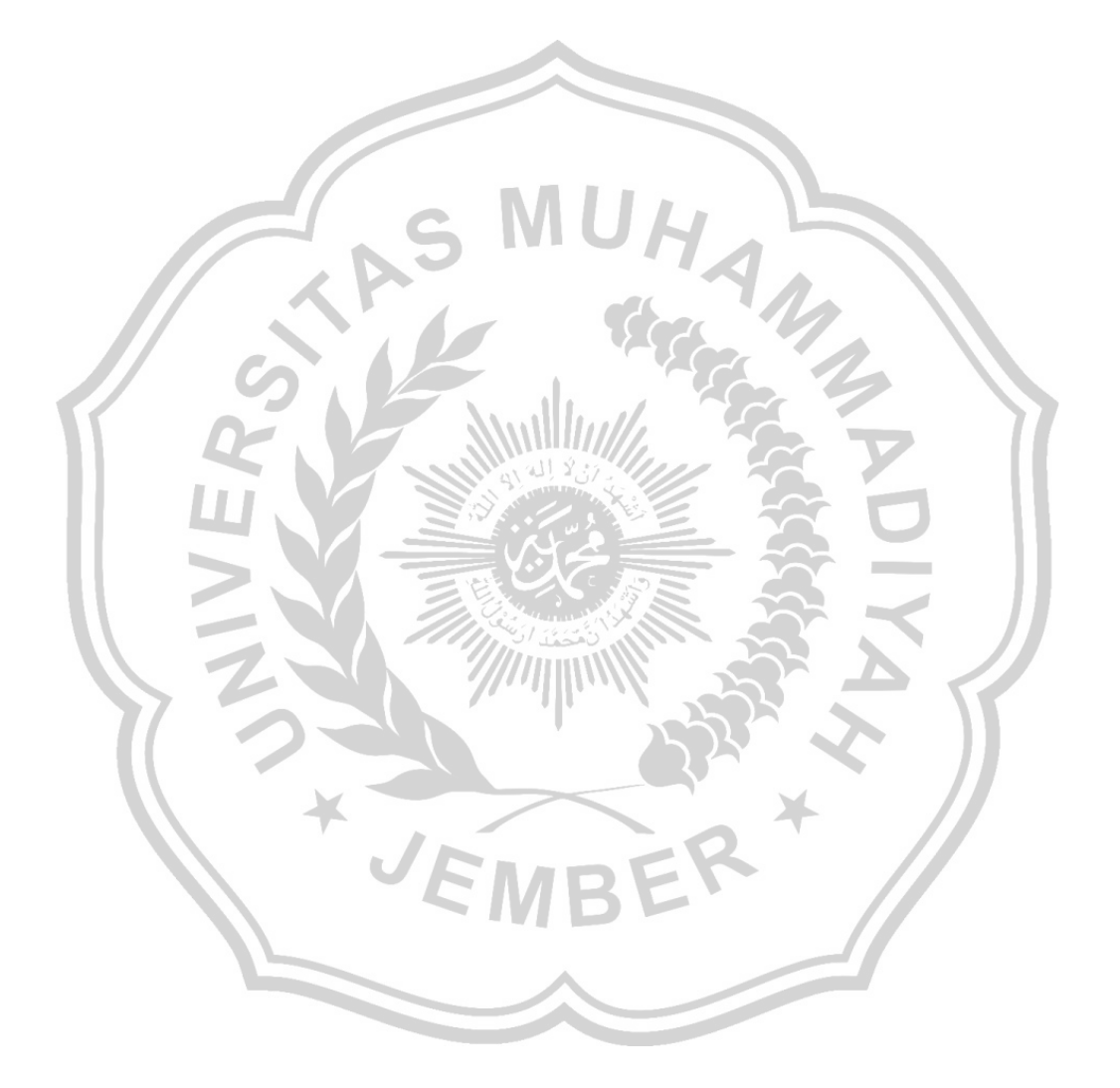